#### **BIOLOGY 2401 – ANATOMY & PHYSIOLOGY I; FOUR CREDIT HOURS COURSE SYLLABUS, AMANDA R. RAKHSHANDEH, PH.D. <sup>F</sup>ALL <sup>2020</sup>**

*Faculty Information:* email – [arakhshandeh@southplainscollege.edu](mailto:arakhshandeh@southplainscollege.edu) office phone – (806) 716 – 2317

*Office Hours:* Please always feel free to make an appointment to meet with me at a time other than those listed below, if you give me at least 48 hours advance notice.

- Mondays & Wednesdays: 8: 30 AM 9:30 AM Science building room 135
- Tuesdays & Thursdays: 10:30 AM 11:00 AM Science building room 135
- Tuesdays & Thursdays: 11 AM 12 PM CST Virtual *via* the 'Online Classroom' link on Blackboard
- Fridays: 9:30 AM 10:30 AM Science building room 135
- Fridays: 10:30 AM 12:30 PM CST Virtual *via* the 'Online Classroom' link on Blackboard

## *Required Texts:*

- 1. Text: *Human Anatomy & Physiology*. Eleventh Edition. By Marieb & Hoehn. *(Hard back and loose-leaf versions available through the SPC bookstore. etext version available through the [publisher website.\)](https://www.pearson.com/)*
- 2. Notes: *Human Anatomy & Physiology 1 Study & Note-taking Guide*. By Amanda Rakhshandeh. 272 pages. *(Available at the SPC bookstore or online through Blackboard.)*

## *Optional materials that some students find useful:*

- 1. Online Materials: *Mastering A&P – Human Anatomy & Physiology*; access code for online content. *(Note: the purchase of a new textbook bundle will include* A Brief Atlas of the Human Body *and the Mastering A&P access code. You may also buy the textbook and atlas used and then purchase a Mastering A&P access code separately through th[e publisher website.](https://www.pearson.com/))*
- 2. Other resources: *A Brief Atlas of the Human Body*. Second edition. By Hutchinson, Mallatt, Marieb, & Wilhelm.

*Purpose:* To provide a general understanding of human anatomy and physiology for those students in the allied health fields and to meet requirements for an Associate of Arts Degree or Associate in Science Degree.

### *Objectives:*

- 1. To help the students acquire knowledge of normal development, structures, and functions of the human body
- 2. To provide a foundation for the undergraduate college and university student
- 3. To provide a foundation for understanding deviations from the normal in physiological function.

*Course description (from State ACGM):* Anatomy and Physiology I is the first part of a two-course sequence. It is a study of the structure and function of the human body including cells, tissues and organs of the following systems: integumentary, skeletal, muscular, nervous and special senses. Emphasis is on interrelationships among systems and regulation of physiological functions involved in maintaining homeostasis. The lab provides hands-on learning experience for exploration of human system components and basic physiology.

### *Learning Outcomes (from State ACGM):*

- 1. Use anatomical terminology to identify and describe locations of major organs of each system covered.
- 2. Explain interrelationships among molecular, cellular, tissue and organ functions in each system.
- 3. Describe the interdependency and interactions of the systems.
- 4. Explain contributions of organs and systems to the maintenance of homeostasis.
- 5. Identify causes and effects of homeostatic imbalances.
- 6. Describe modern technology and tools used to study anatomy and physiology.
- 7. Apply appropriate safety and ethical standards.
- 8. Locate and identify anatomical structures.
- 9. Appropriately utilize laboratory equipment, such as microscopes, dissection tools, general lab ware, physiology data acquisition systems and virtual simulations.
- 10. Work collaboratively to perform experiments.
- 11. Demonstrate the steps involved in the scientific method.
- 12. Communicate results of scientific investigations, analyze data and formulate conclusions.
- 13. Use critical thinking and scientific problem-solving skills, including, but not limited to, inferring, integrating, synthesizing and summarizing to make decisions, recommendations and predictions.

### *BIOLOGY 2401 TENTATIVE IN-CLASS AGENDA FALL 2020*

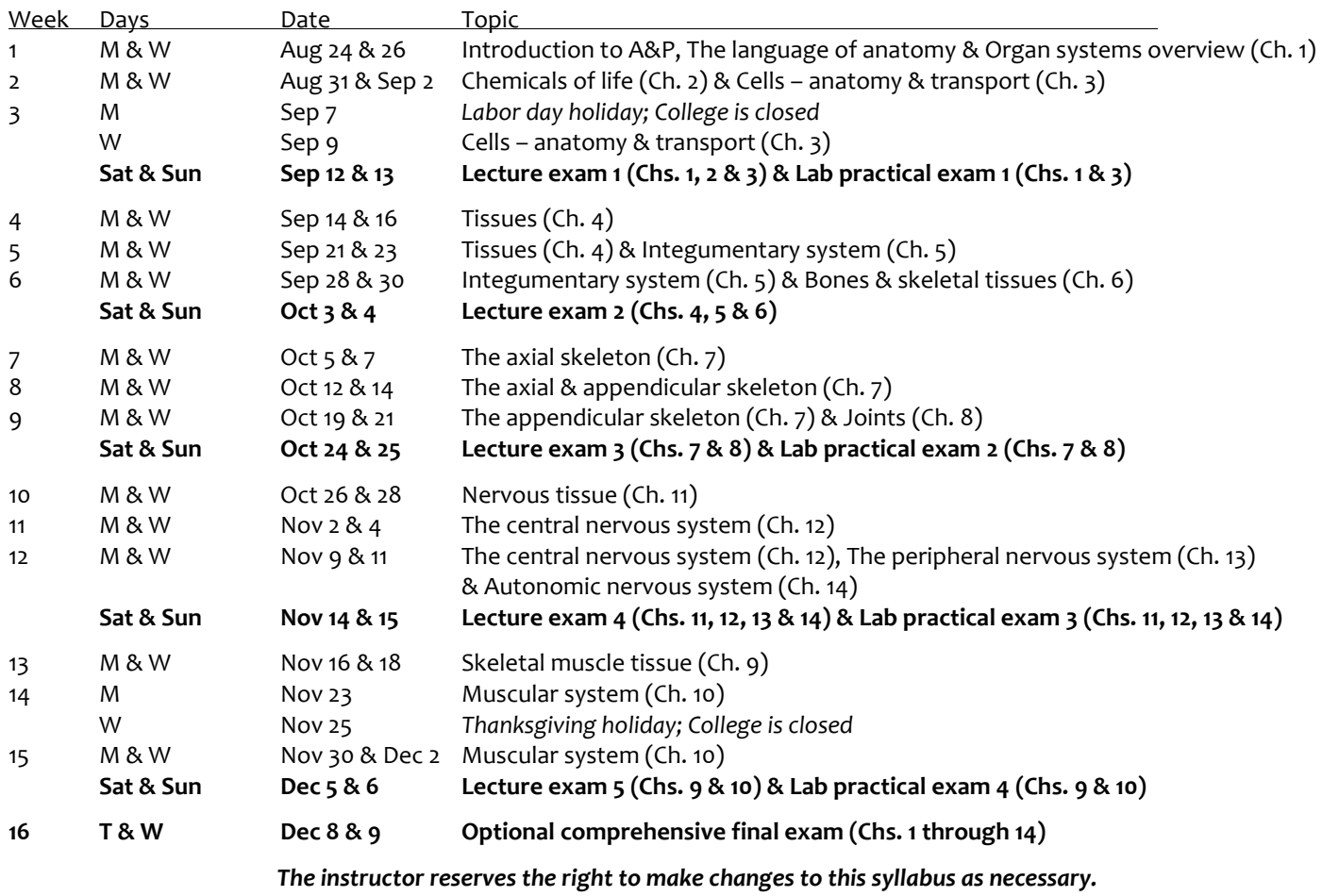

# BIOLOGY 2401 TENTATIVE ASSIGNMENTS SCHEDULE FALL 2020 - ALL ASSIGNMENTS ARE DUE AT 11:59 PM CST ON THE DATE LISTED

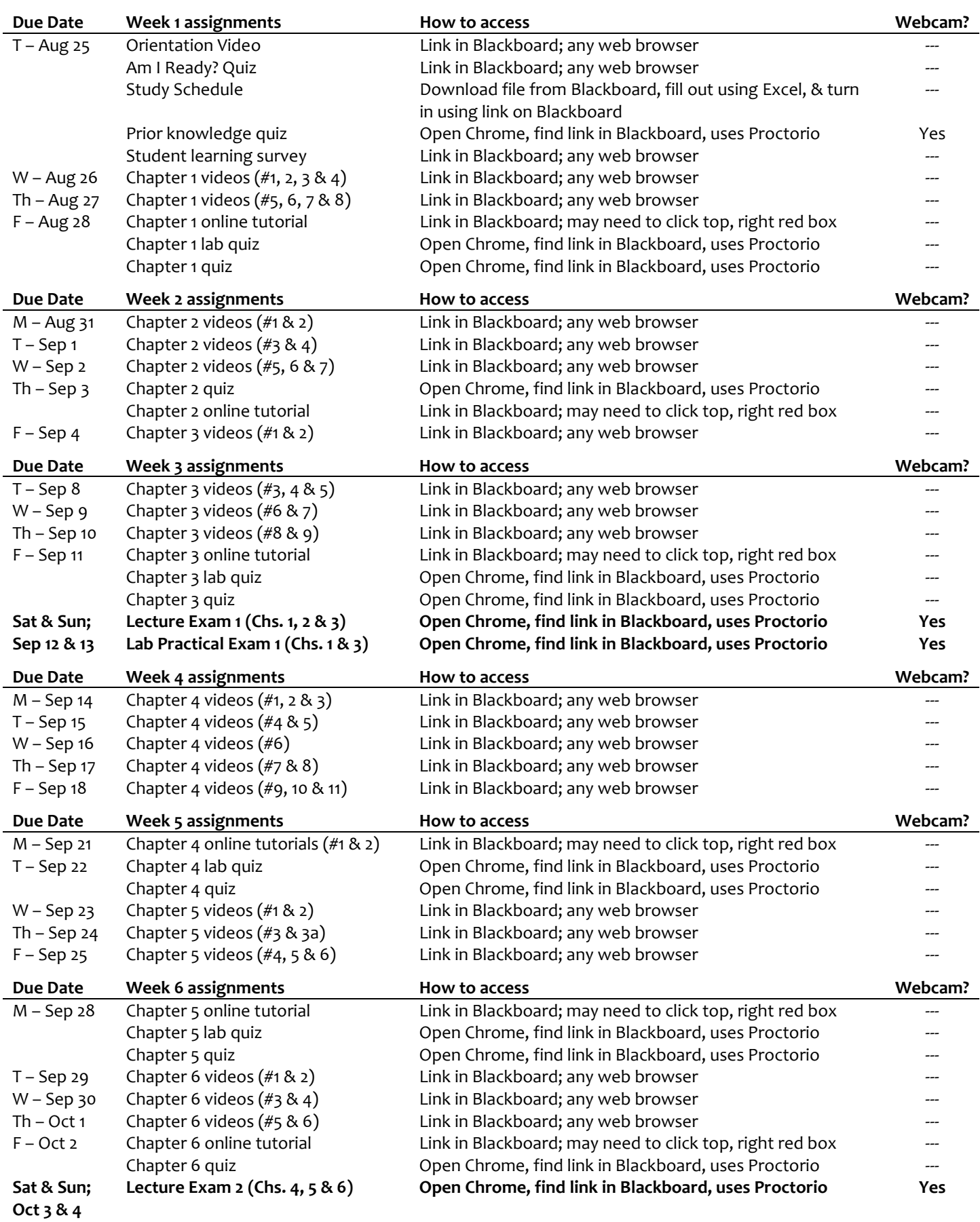

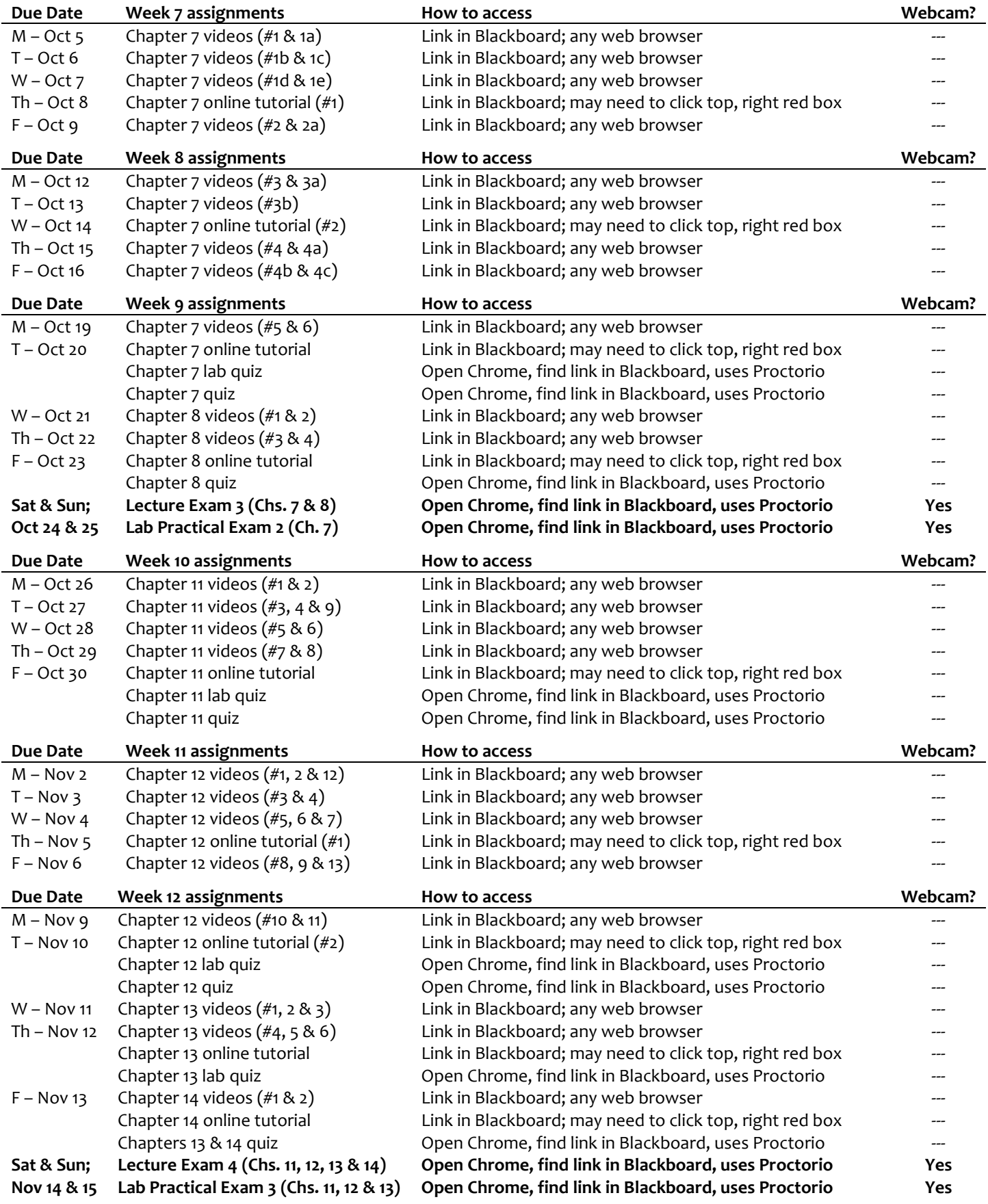

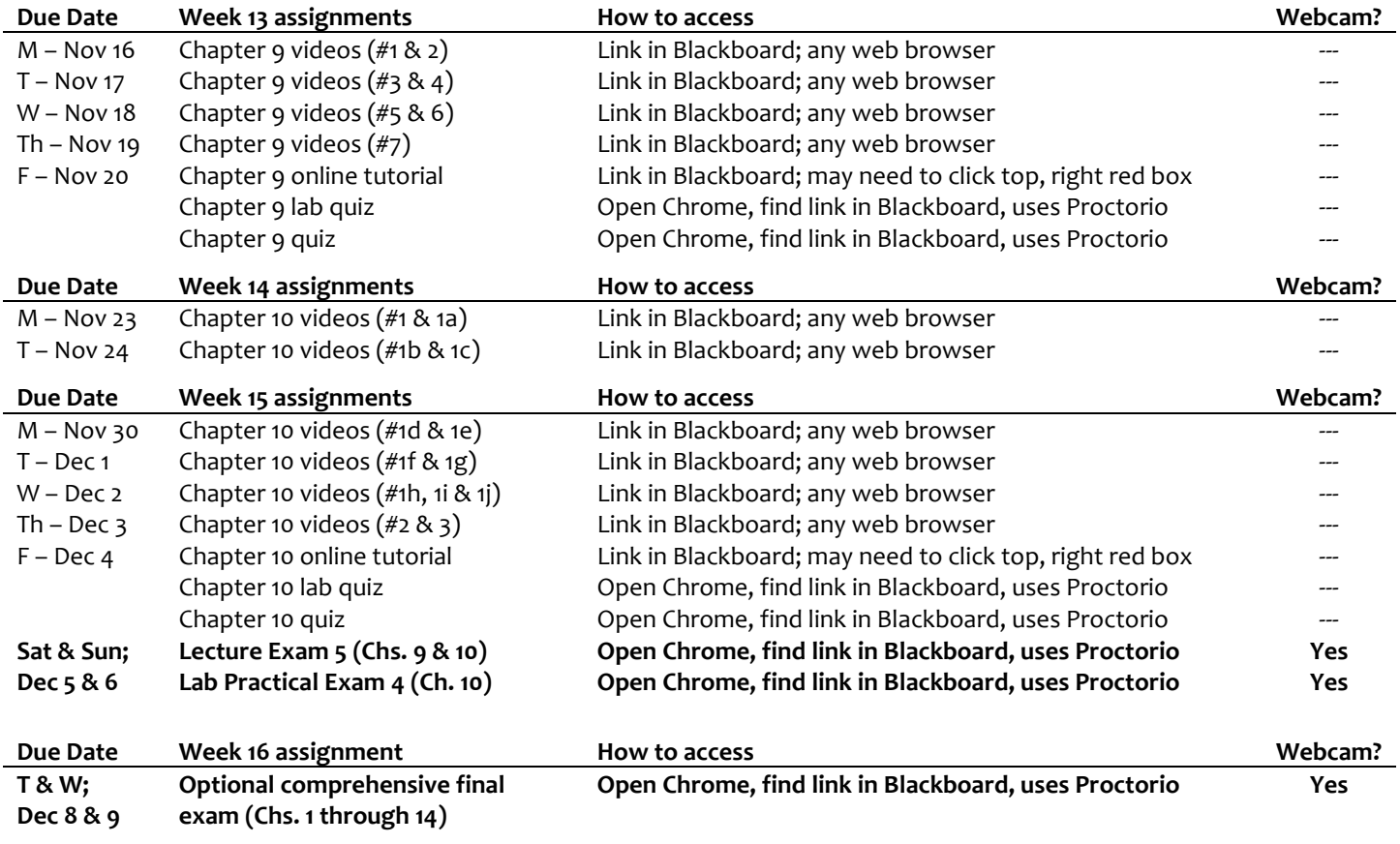

## *Tips for Success:*

- **Plan to study 12 hours a week outside of class.** To pass this course, most students need to study around *12 hours per week outside of class*. The best overall study strategy is to work consistently, in small doses. "Cramming" for an exam is rarely successful. I suggest that you plan your study time at the beginning of each week. Begin by marking down the times for each day that you have family or work commitments, as well as other non-negotiable time commitments. Then plan the specific days, hours, and places that you will study throughout the week. Be sure to pick a study location that is as free from distractions as possible. Stick to your plan and then reward yourself at the end of the week for a job well-done.
- **Take good notes**. In the videos, I will discuss the *most significant concepts* from your readings. At times, I will present examples that may not be given in your textbook. You are responsible for *all* of this information. Good note-taking will help you to remember which concepts were most important and why. Additionally, the act of note-taking is itself a learning exercise that helps you to stay actively engaged in the topic and better remember class discussions. The Note-taking guide is designed to help you structure your note-taking.
- **Ask questions.** If you don't understand something discussed in the online content, ask question in the videos, attend an inperson session, ask questions by email, arrange to meet with me online, or attend an online session with me. I welcome your questions, and if you're struggling, it's important to get help early. Additionally, by asking questions, you take charge of your own learning.
- **Use the tools that I provide.** As an instructor, I believe that my job is to help you rise up to the high standards of this course. Therefore, I will provide you with a number of tools to support you in your learning.
	- *Videos* You may re-watch the videos of me talking through course concepts by visiting my YouTube channel for the course at any point (link found in the 'Extra Help' section).
	- *Interactive: Human Anatomy* This database contains a 3D, rotatable online anatomy tool. You can access this tool at your own home for free by visiting the SPC library's database links [\(https://southplainscollege.libguides.com/az.php?a=i\)](https://southplainscollege.libguides.com/az.php?a=i). It's the last database on the list. Use it to study or follow along with video instruction.
	- *Note-taking guide* This guide helps you structure your note taking during class, know when you have missed important points, and better review material when studying at home. All videos, quizzes and exams are designed to match what is covered in the note-taking guide.
	- *Online tutorials* The 'extra practice' section of the course contains additional, ungraded online tutorials for each chapter of the course. These tutorials often write about tough topics in a slightly different way than the textbook, contain interactive games to help you test what you know, and have helpful videos from outside sources embedded within them.
	- *PowerPoint slides* The PowerPoint slides that I use for the course are included in the note-taking guide and in the 'Extra Help' section of the course.
	- *Lecture exam reviews* Each exam review lists topics from each chapter on which you will be tested. Exams cover only the topics listed on reviews, which are found in the Note-taking guide.
	- *Practical exam "terms to know"* Each chapter contains many anatomical structures. I will test you on only a subset of these structures, which are listed on the "terms to know" sheets in the Note-taking guide.
- **Study effectively**. Any biology course these days will have **a lot** of information, so making the most of your study time is key. Begin by making your own study aids. For example, make outlines and flash cards of course material as you read and review your notes. Create visual study aids where you draw out important structures and label key features. Doing this will help you to not only remember course concepts, but also better understand how they relate to each other. I also suggest that you practice writing out and linking concepts *by memory*, use blank versions of the note-taking guide as a study aid, create lists of questions that help you remember the material, and then practice answering those questions, filling out a blank note-taking guide, or recreating visual study aids *by memory*. Remember, all quizzes and exams are timed, so it's important to know the material well before beginning an exam. You should do at least one or two of these activities each day. *Finally, please note that reading text, notes, review guides, or images over and over again is the LEAST EFFECTIVE way to study for this class. Students who do not test their memories of course concepts when studying typically earn around a 40 to 50% on major examinations.*

### *Evaluation Criteria:*

## • **Videos & online tutorials (5%) –**

- o **Videos** You will watch videos for each chapter of the course that have questions embedded within them. You should fill out your note-taking guide as you watch these videos. Write down questions about material that you do not understand and list your questions in the "fuzzy" concepts section at the end of each video.
- o **Online tutorials –** Each chapter will contain at least one online tutorial that requires you to complete interactive games that can be repeated an unlimited number of times, until you earn a 100%. You should use the games to finish filling out your note-taking guide.

The lowest three grades from this category will be dropped; therefore, no make-up work will be allowed. All other grades will be averaged and will be worth 5% of your final grade.

- **Lab quizzes and chapter quizzes (5%)**
	- Lab quizzes Lab quizzes will be given in a fill-in-the-blank format. They are designed to mimic the lab practical exam format to give you a "heads-up" about how well you know the material, prior to major examinations, giving you time to adjust your study strategies.
	- o **Chapter quizzes –** Chapter quizzes will be a combination of multiple-choice, true/false, matching, identifications, fill-inthe-blank, and short answer questions. These quizzes are designed to give you a "heads-up" about how well you know course material, prior to major examinations, giving you time to adjust your study strategies. You may repeat chapter quizzes up to five times, receiving different questions each time. After the due date, you may view your entire quiz to guide your study efforts.

The lowest two grades from this category will be dropped; therefore, no make-up work will be allowed. All other quiz grades will be averaged and will be worth 5% of your final grade.

- **Attendance (5%) –** You have the option to fulfill a weekly attendance requirement in one of three ways. The lowest grade from this section will be dropped; therefore, no make-up opportunities will be given. Each week you can choose any option for fulfilling the attendance requirement.
	- o **Option 1** Attend one in-person session during the week: In-person sessions will focus on answering student questions and giving students a chance to solve problems or have hands-on time with laboratory models. The class roster will be divided in half, and each half will be assigned to either Monday or Wednesday (not both), so that social distancing will be possible in the classroom. Wearing a mask will be strictly mandatory during the entire time that you are in my classroom. *If you are unable to wear a mask, if you feel ill, or if you think that you may have had COVID-19 exposure, you should NOT attend an in-person session. You should instead complete your attendance requirement using one of the two options below.*
	- o **Option 2 –** You may enter a "fuzzy point" question for at least five videos each week. For a question to count, it must list a specific concept or idea for which you have a question. Questions that state something along the lines of, "I don't get the entire video. Can you explain?" will not count for credit. I will post my answers to all student questions for everyone to view. However, I will not identify the student who asked the question.
	- o **Option 3 –** You may attend one online office hours session with the instructor each week and ask at least two questions. Again, for a question to count, you must ask about a specific concept or idea. Questions along the lines of, "I don't get the entire chapter. Can you explain?" will not count for credit.
- **Lecture examinations (60%) –** Five lecture exams will be given throughout the semester. The lecture exams will contain mostly multiple-choice questions. No lecture exam grades will be dropped and no make-up lecture exams are given. However, you may choose to take a comprehensive final exam to replace one and only one lecture exam score.
- **Practical examinations (25%) –** Your lab grade for the semester will be based on four lab practical examinations, which are all in the fill-in-the-blank format. Word banks will not be given and terms must be spelled correctly for full credit. No lab practical grades will be dropped.

**Final grade determination:** *Grades are not curved under any circumstances and extra credit is not given.*

90 - 100% = A80 – 89% = B70 – 79% = C60 – 69% = D<60 = F

## *Class Policies:*

- **1. Attendance:** Regular engagement with course material is necessary for satisfactory achievement. Therefore, I have made some sort of course assignment due every day. If you have four days' worth of non-submitted assignments, you will be dropped from the course. Students who are dropped from this course by me will receive a grade of "X" or "F", rather than "W", on their transcripts. If you decide to stop attending class, it is your responsibility to immediately drop this course through the registrar's office to avoid being dropped by me for non-attendance. It is your responsibility to verify that you are dropped from this course using your student online account.
- **2. Technical difficulties:** If you experience technical difficulties on a major exam, please *immediately* visit Proctorio support [\(https://proctorio.com/support\)](https://proctorio.com/support) and open up a live chat with their 24/7 support staff. If they cannot resolve your problem, please *immediately* email me and notify me about your difficulties, providing screenshots and other documentation as needed. After emailing me, regularly check your email over the next hour, in case of a reply. For other technical difficulties, please *immediately* call the SPC help desk at 806.716.2600.
- **3. Major exam protocol:** All major exams will be given online and these exams *must* be proctored. Therefore, you will be required to use webcam software [\(Proctorio\)](https://proctorio.com/support) that records you while taking exams. You will be required to show official picture identification prior to the start of the exam and will not earn credit, regardless of your score, without showing identification.

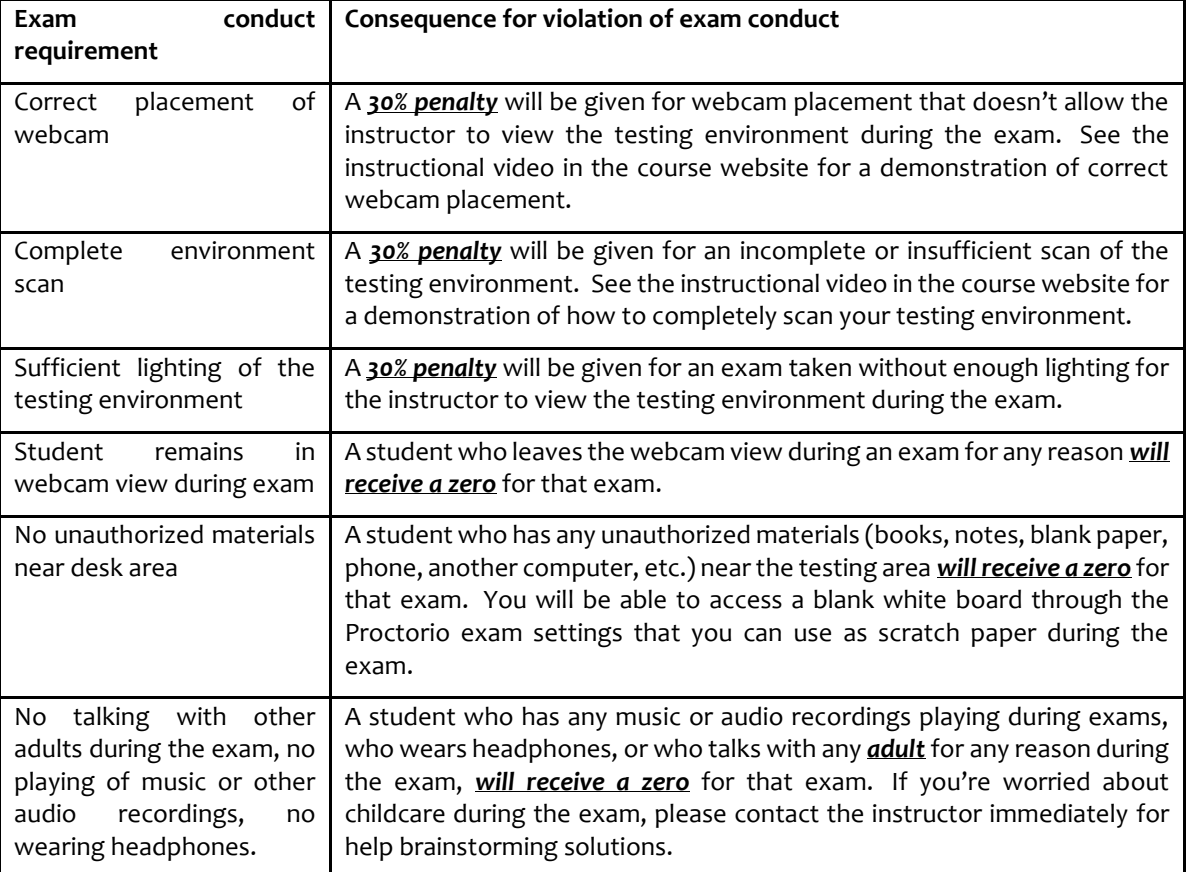

The following table lists additional conduct requirements for online exams, as well as consequences for conduct violations:

Consequences for violating the above requirements will be suspended on the prior knowledge quiz, so that I can help you correct your honest mistakes. Look for an email from me with feedback on how your testing environment looked after you take the prior knowledge. Consequences will be suspended *only* on the prior knowledge quiz.

- **6. Make-up assignment policy**: If you experience computer problems or miss an assignment, you *will not* be able to make up or retake the assignment. A missed assignment will result in a zero on that assignment, *no exceptions*. Instead, you are allowed to drop grades, as listed in the above sections. Therefore, I suggest that you use your dropped grades wisely.
- **7. Make-up exam policy**: If you experience computer problems or miss a major exam you will not be able to make up the exam and you will receive a zero on the exam. However, you are welcome to take a comprehensive final exam at the end of the course to replace one and only one missed lecture exam. One and only one lab practical exam can be made up if documentation of a serious life event is provided. The make-up day for any lab practical exam is Friday, December 4. The

final exam cannot be made up or dropped and will result in a zero if missed. If you already know of a conflict with an exam date, you are welcome to contact me at least 48 hours prior to the start of the exam and make arrangements to take it early.

- **4. Cyber bully:** Disorderly conduct, such as verbally abusive or intimidating emails, or subjecting another person to inappropriate, abusive, threatening, or demeaning actions will be subject to disciplinary action. Students who behave in a disorderly fashion may be required to withdraw from the course.
- **5. Cheating:** Honesty and ethical behaviors are imperatives in any career. Therefore, cheating will not be tolerated. South Plains College's "Student Conduct" guidelines will apply to *all work* in this course. Cheating includes, but is not limited, to all of the following:
	- Copying from another student's paper.
	- Using test materials not authorized by the person administering the test.
	- Collaborating with or seeking aid from another student during a test without permission from the test administrator.
	- Knowingly using, buying, selling, stealing, or soliciting, in whole or in part, the contents of an unadministered test.
	- The unauthorized transporting or removal, in whole or in part, of the contents of the unadministered test.
	- Substituting for another student, or permitting another student to substitute for one's self, to take a test.
	- Bribing another person to obtain an unadministered test or information about an unadministered test.
	- The use of any testing materials that are prohibited.

If you have any questions about what constitutes your own work, definitely ask!

- 8. **Diversity Statement:** In this class, the teacher will establish and support an environment that values and nurtures individual and group differences and encourages engagement and interaction. Understanding and respecting multiple experiences and perspectives will serve to challenge and stimulate all of us to learn about others, about the larger world and about ourselves. By promoting diversity and intellectual exchange, we will not only mirror society as it is, but also model society as it should and can be.
- 9. **Disabilities Statement:** Students with disabilities, including but not limited to physical, psychiatric, or learning disabilities, who wish to request accommodations in this class should notify the Disability Services Office early in the semester so that the appropriate arrangements may be made. In accordance with federal law, a student requesting accommodations must provide acceptable documentation of his/her disability to the Disability Services Office. For more information, call or visit the Disability Services Office at Levelland (Student Health & Wellness Office) 806-716-2577, Reese Center (Building 8) 806-716-4675, or Plainview Center (Main Office) 806-716-4302 or 806-296-9611.
- 10. **Non-Discrimination Statement:** South Plains College does not discriminate on the basis of race, color, national origin, sex, disability or age in its programs and activities. The following person has been designated to handle inquiries regarding the non-discrimination policies: Vice President for Student Affairs, South Plains College, 1401 College Avenue, Box 5, Levelland, TX 79336. Phone number 806-716-2360.
- **11. Sexual Harassment Statement:** South Plains College seeks to provide an environment that is free of bias, discrimination, and harassment. If you have been the victim of sexual harassment, misconduct or assault, South Plains College encourages you to report it. If you tell me that you have been a victim of sexual harassment, misconduct or assault, I am required by law to report it to the College's Title IX coordinator. If you wish to speak to someone in confidence, you may visit with a personal counselor or health professional in the SPC Health and Wellness Center.
- 12. **Title IX Pregnancy Accommodations Statement:** If you are pregnant, or have given birth within six months, Under Title IX you have a right to reasonable accommodations to help continue your education. To activate accommodations you must submit a Title IX pregnancy accommodations request, along with specific medical documentation, to the Director of Health and Wellness. Once approved, notification will be sent to the student and instructors. It is the student's responsibility to work with the instructor to arrange accommodations. Contact the Director of Health and Wellness at 806-716-2362 for assistance.
- 13. **Guns in the classroom:** Texas Senate Bill 11 (Government Code 411.2031, et al.) authorizes the carrying of a concealed handgun in South Plains College buildings only by persons who have been issued and are in possession of a Texas License to Carry a Handgun. Qualified law enforcement officers or those who are otherwise authorized to carry a concealed handgun in the State of Texas are also permitted to do so. Pursuant to Penal Code (PC) 46.035 and South Plains College policy, license holders may not carry a concealed handgun in restricted locations. For a list of locations and Frequently Asked Questions, please refer to the Campus Carry page at: https://www.southplainscollege.edu/campuscarry.php. Pursuant to PC 46.035, the open carrying of handguns is prohibited on all South Plains College campuses. Report violations to the College Police Department at 806-716-2396 or 9-1-1.
- 14. **COVID-19 Statement:** It is the policy of South Plains College for the Fall 2020 semester that, as a condition of on-campus enrollment, all students are required to engage in safe behaviors to avoid the spread of COVID-19 in the SPC community. Such

behaviors specifically include the requirement that all students properly wear CDC-compliant face coverings while in SPC buildings including in classrooms, labs, hallways, and restrooms. Failure to comply with this policy may result in dismissal from the current class session. If the student refuses to leave the classroom or lab after being dismissed, the student may be referred to the Dean of Students on the Levelland campus or the Dean/Director of external centers for Student Code of Conduct Violation.